# **APLIKASITATACARAPERMOHONANPENOMORANNOMOR SERI FAKTURPAJAK, PAJAKPERTAMBAHANNILAI (PPN) BERDASARKAN PER-04/PJ.09/2013 PADA PT. COCA-COLA DISTRIBUTION INDONESIA**.

#### **Disusun oleh:**

#### **Drs. Muhtarudin, M.M.**

### **Program Studi Komputerisasi Akuntansi, Politeknik Komputer Niaga LPKIA, Jalan Sukarno Hatta No 456 Bandung [Muhtarudin2007@yahoo.com](mailto:Muhtarudin2007@yahoo.com)**

#### **Abstrak**

PT. Coca-Cola Distribution Indonesia, sebagaiperusahaanminumanringanterkemuka di Indonesia yang mendistribusikanproduk-produkberlisensidari The Coca-Cola Company, yang selalumenjualhasilproduknyakepadakonsumenataskonsumsitersebutdikenakanPajakPertambahanNilai (PPN). Dari kegiatan bisnis yang dilakukan oleh perusahaan ini dan dari setiap penjualan produknya yang dikenakan Pajak Pertambahan Nilai maka PT Coca-Cola harus membuatkan faktur pajak yang didalamnya terdapat 16 (enam belas) digit angka yang terdiri dari 2 (dua) angka pertama adalah Kode Transaksi, 1 (satu) digit berikutnya adalah kode status yang diisi sendiri oleh PKP dan 13 (tiga belas) digit terakhir Nomer Seri Faktur Pajak yang diberikan oleh KPP.Namun dewasa ini dengan maraknya pembuatan faktur pajak yang tidak jelas asal usul dan penggunaannya yang dapat merugikan kedalam pemasukan kas Negara maka Direktorat Dirjen Pajak mengeluarkan kebijakan baru yang Terhitung 1 April 2013, Peraturan Direktur Jenderal Pajak tentang Faktur Pajak yang terbaru akan mulai berlaku. Peraturan Direktur Jenderal Pajak Nomor : PER - 08/PJ/2013 tentang perubahan Atas Peraturan Direktur Jenderal Pajak Nomor : PER-24/PJ/2012 tentang Bentuk, Ukuran, Tata Cara Pengisian Keterangan, Prosedur Pemberitahuan dalam Rangka Pembuatan, Tata Cara Pembetulan atau Penggantian dan Tata Cara Pembatalan Faktur Pajak memuat beberapa perubahan yang mendasar di bidang Pajak Pertambahan Nilai, terutama terkait dengan tatacara pemberian nomor seri faktur pajak. Dan Nomor : PENG - 04/PJ.09/2013 tentang Aturan Baru Tata Cara Penomoran Faktur Pajak.

Dengan adanya permasalahan tersebut maka akan dibuat sebuah aplikasi yang akan memudahan bagi para Pengusaha Kena Pajak dalam memahami dan melaksanakan peraturan yang diterbitkan oleh Dirjen Pajak tentang Bentuk, Ukuran, Tata Cara Pengisian Keterangan, Prosedur Pemberitahuan dalam Rangka Pembuatan, Tata Cara Pembetulan atau Penggantian dan Tata Cara Pembatalan Faktur Pajak.Metodologi yang digunakan dalam pengembangan sistem adalah SADT *Structured Analysis And Design Technique*. Dengan model proses *waterfall.*Database yang digunakan adalah Ms.Excel 2013 dan bahasa pemograman menggunakan visual basic 6.0.

Kata Kunci : Faktur Pajak

#### **1. Pendahuluan**

PT Coca-Cola Distribution Indonesia yang bergerak pada bidang bisnis jual beli minuman ringan dan berlisensi dari The Coca-Cola Company yang sasaran utama pendistributionnya adalah took-toko atau outlet yang ada di Indonesia baik kalangan kecil maupun besar. Sehingga hal-hal yang berkaitan dengan distribusi khususnya diwilayah Indonesia yang berpusat di kota Bandung. Adapun masalahnya terdapat pada bagian Pajak.

PT Coca-Cola Distribution Indonesia pada bagian pajak masih memakai teknologi yang diberikan oleh Dirjen Pajak yang mana sang pemakai teknologi hanya mampu mengoperasikan tanpa tahu cara penyimpanan database yang digunakan oleh teknologi tersebut, sehingga kurang optimalnya laporan saat terjadi permasalahan. Dengan adanya

aplikasi ini diharapkan bagian pajak yang menggunakan aplikasi ini mampu memahami database yang ada didalamnya sehingga dapat mengefisiensi dan mengefektifkan laporannya bila terjadi kesalahan dalam hasil pembuatan faktur pajak dalam kegiatan penjualan produknya dan dalam pencarian data yang dibutuhkan tidak memerlukan waktu yang cukup lama lebih efektif dan efisien dalam pencarian datanya.

# **2. Dasar Teori**

### Pengertian jaringan komputer

pengertian jaringan komputer adalah sekelompok jaringan komputer atau lebih terhubung satu sama lain secara elektronik. Ini berarti bahwa sebuah jaringan komputer, juga disebut hanya sebuah jaringan, terdiri dari dua atau lebih komputer, dan perangkat lainnya biasanya juga (seperti sprinter, hard Drive eksternal, modem dan router), yang terhubung bersama sehingga mereka dapat berkomunikasi satu sama lain dan dengan demikian perintah pertukaran dan berbagi data, perangkat keras dan sumber daya lainnya. Komputer dapat "berkomunikasi" satu sama lain artinya setiap komputer di jaringan dapat mengirimkan informasi ke yang lainnya.

#### Pengertian Data Base

Database dalam pengertiannya tidak terlepas dari data dan kaitannya dengan informasi. Terkait dengan database terdapat istilah dasar yang disebut data, dikutip dari Abdul Kadir dalam bukunya *Dasar Perancangan dan Implementasi Database Relasional*  menyatakan bahwa "data adalah bahan mentah yang kelak dapat diolah lebih lanjut untuk menjadi sesuatu yang lebih bermakna. Data inilah yang nantinya akan disimpan dalam database." (2009:2)

# Pengertian Microsoft Excel

Dikutip dari buku *Panduan Lengkap MICROSOFT EXCEL* bahwa "Microsoft excel adalah salah satu program spreadsheet canggih yang bekerja dibawah sistem perasi Windows." Dalam pengunaannya Microsoft Excel memberikan banyak kemudahan seperti bekerja dengan data yang besar, menghitung angka-angka, membuat laporan, diagram, grafik, dan sebagainya. Terdapat beberapa fasilitas dan perintah tambahan yang lebih memudahkan pengguna dalam menyelesaikan berbagai persoalan.

### Pengertian Faktur Pajak

Faktur Pajak adalah bukti pungutan pajak yang dibuat oleh Pengusaha Kena Pajak (PKP) karena penyerahan Barang Kena Pajak (BKP) atau penyerahan Jasa Kena Pajak (JKP) atau oleh Ditjen Bea dan Cukai karena impor BKP.Dalam faktur pajak terdapat 16 (enam belas) digit angka yang terdiri dari 2 (dua) angka pertama adalah Kode Transaksi, 1 (satu) digit berikutnya adalah kode status yang diisi sendiri oleh PKP dan 13 (tiga belas) digit terakhir Nomer Seri Faktur Pajak yang diberikan oleh KPP.

- Terdapat 2 (dua) jenis Faktur Pajak menurut UU PPN, yaitu:
- 1. FP Standar, termasuk dokumen-dokumen tertentu yang diperlakukan sebagai Faktur Pajak Standar;
- 2. FP Gabungan

#### **3. Hasil Penelitian**

#### **3.1. Prosedur Sistem Berjalan**

1. Mulai. PKP (CCDI) mengajukan Surat Permohonan Kode Aktivasi dan Password (SPKA & PW) ke KPP. KPP menerima

Surat Permohonan Kode Aktivasi dan Password (SPKA & PW) dan menerbitkan kode aktivasi dan password (KA & PW). Lalu KPP akan mengirim kode aktivasi ke alamat PKP melalui pos, dan mengirim password ke email PKP (CCDI). Mengarsipkan Surat Permohonan Kode Aktivasi dan Password (SPKA & PW).

- 2. PKP menerimaKodeAktivasidan Password dari KPP danmengajukankembalisuratpermintaanNom or Seri (SPNS) FakturPajak.
- 3. KPP menerimasuratpermintaanNomor Seri (SPNS) FakturPajakdanmemberikanjawabanPermint aan Nomer Seri.
- 4. PKP (CCDI) menerimajawabanPermintaan Nomerseri, yang kemudian digunakanuntukmengentrikodeaktivasidanm enyampaikansuratpemberitahuannamadanco ntohtandatangan(SPN & TTD) pejabat/pegawai yang yang berhakmenandatanganiFaktur Pajak, berhakmenandatanganiFaktur dilampiridengan KTP/SIM/Pasporke KPP.
- 5. KPP menerimasuratpemberitahuannamadanconto htandatanganpejabat/pegawaiyang bersangkutan dalam hal ini adalah PKP danmengarsipkannya.
- 6. CCDI kemudianmenawarkanprodukkepadaPelangg an.
- 7. Pelangganmembeliproduk yang telahditawarkanoleh CCDI dan mengisi data pembeli.
- 8. Jika benar, CCDI akan menerima data pembeli

lalumenginputkeFakturPajakdanmencantum kannomerserifakturpajakdidalamnya,

danmemberikannyake Central AR. dan jika salah data pembeli akan dikembalikan kepada Pembeli.

- 9. Central AR memPrint out FakturPajak 2 lembar, lembar 1 diberikankepadaPelanggandanlembar 2 disimpandandiarsipkan. Yang sebelumnya telah di tandatangani oleh pimpinan atau bagian yang bersangkutan.
- 10. PelangganmenerimaFakturPajak 1.Selesai.

#### **3.2. Flowmap Sistem Berjalan**

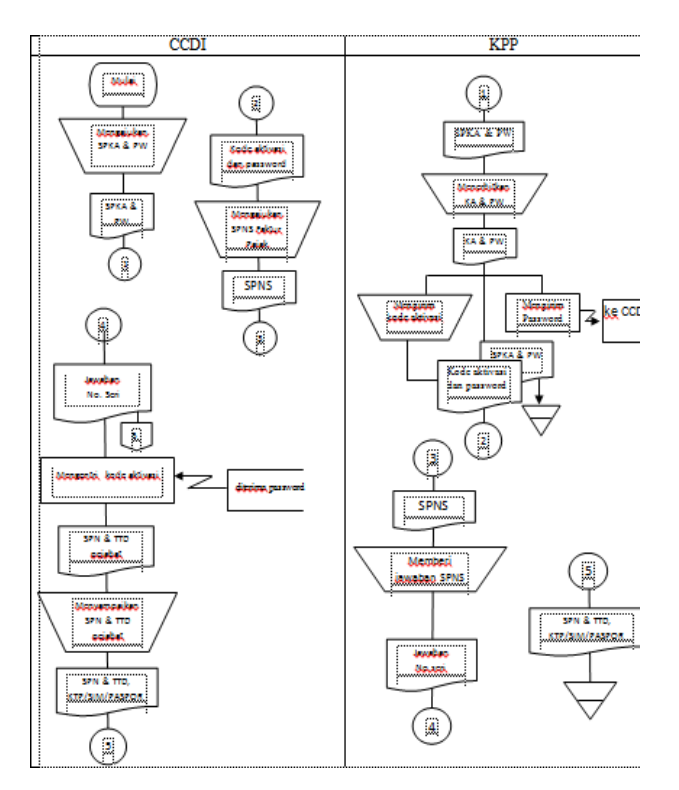

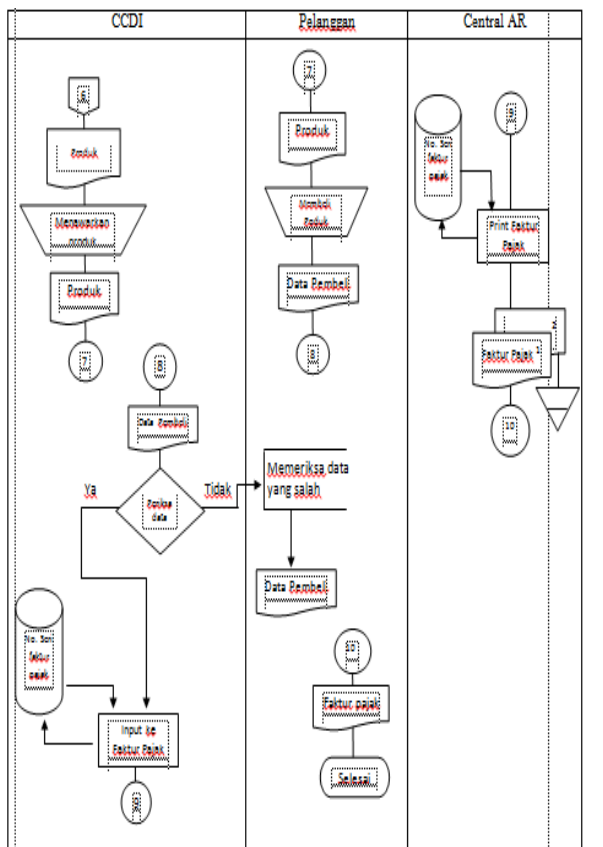

### **3.3. Prosedur Sistem Usulan**

- 1. Mulai. PKP (CCDI) mengajukanSuratPermohonanKodeAktivasi dan Password (SPKA & PW) ke KPP. KPP menerimaSuratPermohonanKodeAktivasida n Password (SPKA & PW) danmenerbitkankodeaktivasidan password (KA & PW). Lalu KPP akan mengirim kode aktivasi ke alamat PKP melalui pos, dan mengirim password ke email PKP (CCDI). KPP Mengarsipkan Surat Permohonan Kode Aktivasi dan Password (SPKA & PW).
- 2. PKP menerimaKodeAktivasidan Password dari KPP danmengajukankembalisuratpermintaanNom or Seri (SPNS) FakturPajak.
- 3. KPP menerimasuratPermintaanNomor Seri (SPNS) FakturPajakdanmemberikanjawabanPermint
- aan Nomer Seri. 4. PKP (CCDI) menerimajawabanPermintaan Nomerseri, digunakanuntukmengentrikodeaktivasidanm enyampaikansuratpemberitahuannamadanco ntohtandatangan(SPN & TTD) pejabat/pegawai yang berhakmenandatanganiFakturPajak, dilampiridengan KTP/SIM/Pasporke KPP.
- 5. KPP menerimasuratpemberitahuannamadanconto htandatanganpejabat/pegawaidanmengarsipk annya.
- 6. kemudianCCDI menawarkanprodukkepadaPelanggan.
- 7. Pelangganmembeliproduk yang telahditawarkanoleh CCDI danmengisi data pembeli.
- 8. Jika benar, CCDI akan menerima data pembeli

lalumenginputkeFakturPajakdanmencantum kannomerserifakturpajakdidalamnya, dan memPrint out FakturPajak 2 lembar, lembar 1 diberikankepadaPelanggandanlembar 2 disimpandandiarsipkan. Jika salah data pembeli akan dikembalikan kepada Pelanggan.

9. PelangganmenerimaFakturPajak 1. Selesai.

### **3.4. Flowmap Sistem Usulan**

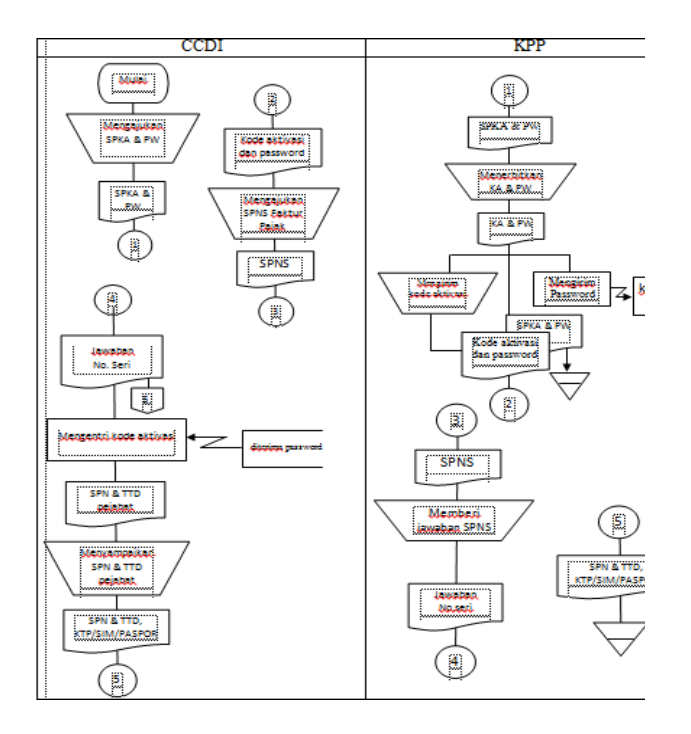

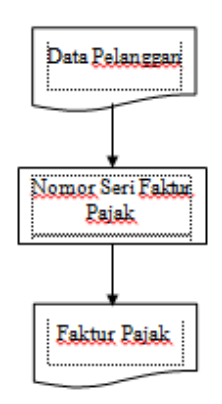

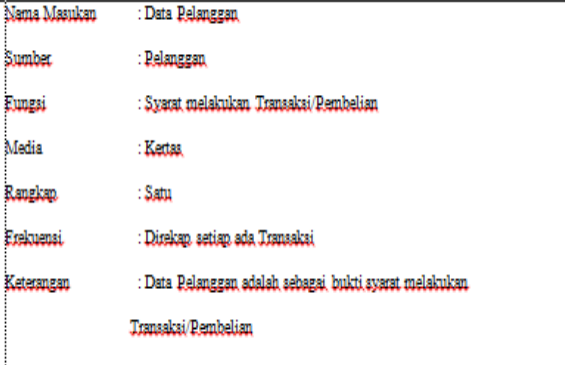

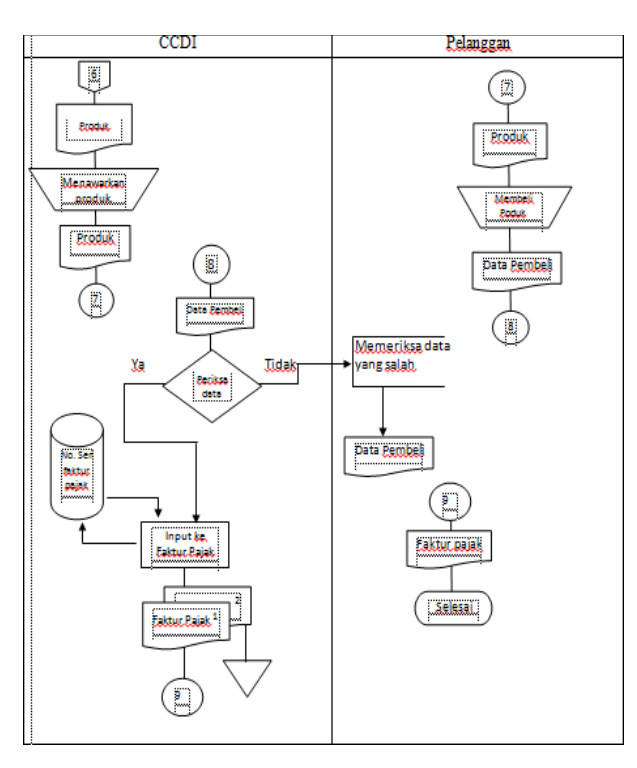

.<br>Nama Keluaran : Eaktur Pajak .<br>Sumber : Bagian Pajak Eunesi : Bukti pungutan pajak Media : Keta : Dua Rangkap :<br>Erekuensi : Direkap, aatu bulan aekali. .<br>Keterangan : Eaktur Pajak adalah sebagai bukti pungutan pajak penyerahan Barang Kena Pajak (BKP) atau penyerahan Jasa Kena Pajak (JKP)

**3.6. Diagram Konteks**

**3.5. Dokumen Masukan dan Keluaran**

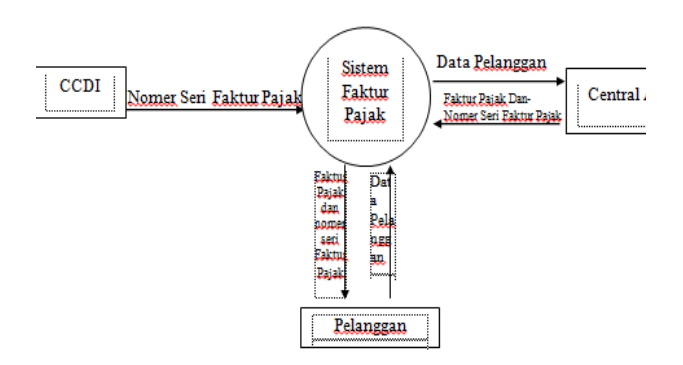

# **3.7. DFD Level 0**

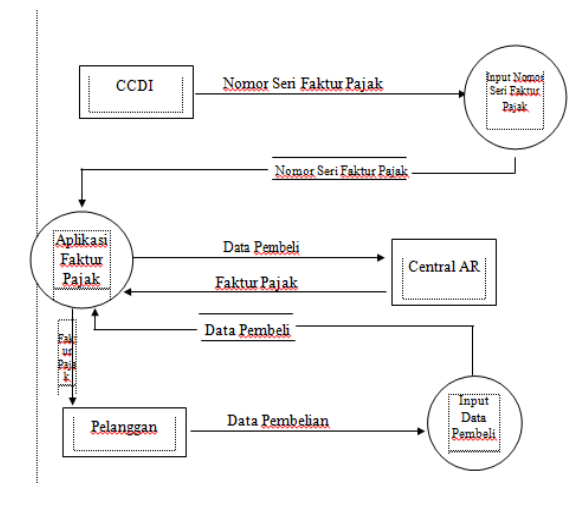

# **4. Dialog Screen**

Dialog Screen : Password Fungsi : Untuk Keamanan dari Program. Bentuk :

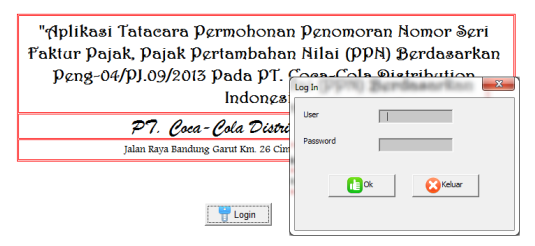

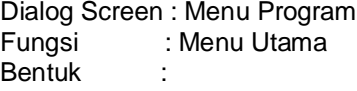

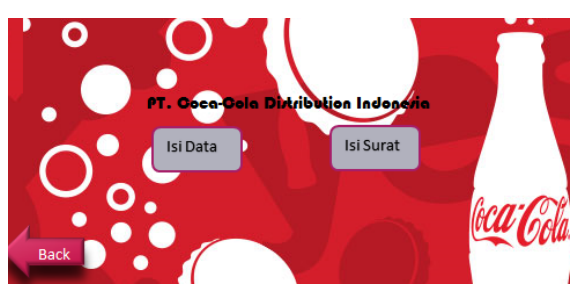

#### Dialog : Form Identitas

Fungsi : untuk penginputan data pengajuan surat faktur Pajak

Bentuk :

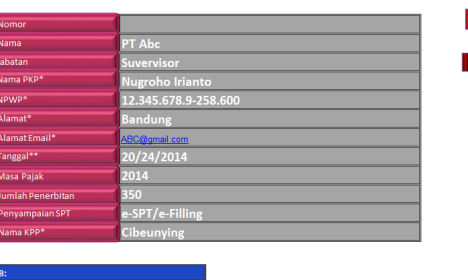

### Dialog : Surat Permintaan

Fungsi : Pengajuan Permintaan Faktur Pajak Bentuk :

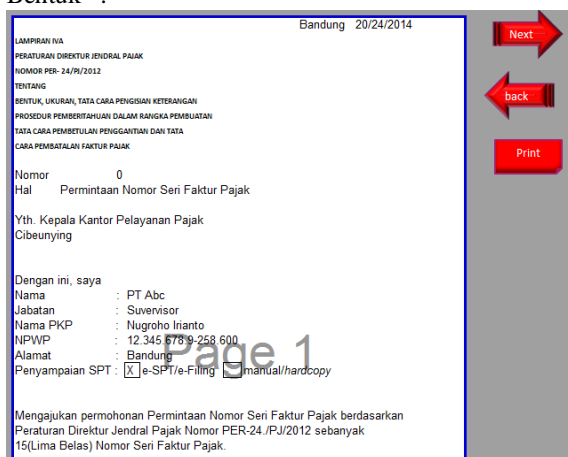

## Dialog : Data Pelanggan

Fungsi : untuk penginputan data pelanggan Bentuk :

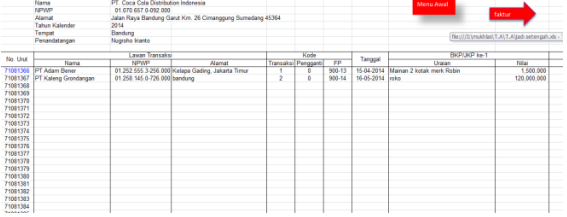

Dialog : Faktur Pajak Fungsi : tanda bukti saat transaksi pembelian/ penjualan dengan pelanggan Bentuk :

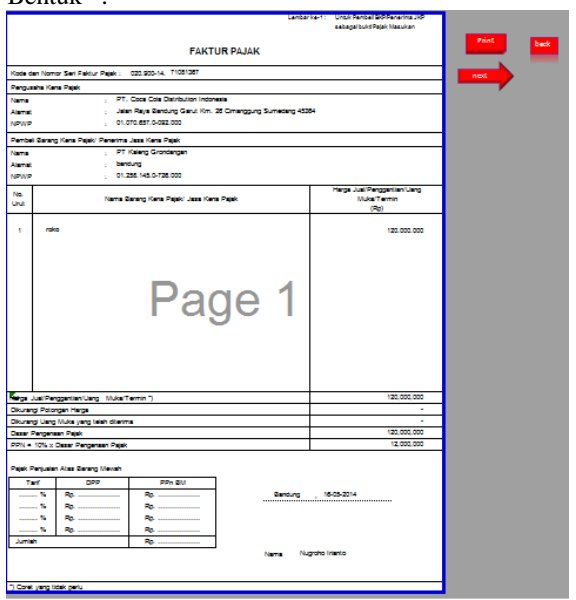

# **4.1.Kesimpulan**

- 1. Data-data yang dibutuhkan dalam proses permohonan kode aktivasi dan permohonan penomoran nomor seri Faktur Pajak telah sesuai dengan prosedur yang telah ditetapkan dalam Peraturan Direktur Jenderal Pajak Per-24/PJ/2012 yang menjadi dasar dalam pemberian nomor seri Faktur Pajak.
- 2. Tata cara permohonan kode aktivasi dan permohonan penomoran nomor seri Faktur Pajak berdasarkan ketentuan yang sudah ditetapkan, bagaimana proses pengajuannya dan cara penerbitan Faktur Pajak, tetapi masih ada kesalahan dalam penulisan jumlah barang yang dibeli dan penggunaan nomor seri Faktur Pajak.
- 3. Aplikasi yang digunakan di PT. Coca-Cola Distribution Indonesia hanya mengoperasikan proses perhitungan pembayaran PPN dan pengecekan data PKP atau pembeli BKP setelah dilakukannya penyerahan BKP berdasarkan pada

E-SPT yang telah diberikan oleh KPP.

# **3.2. Saran**

Adapun saran yang dapat penulis berikan, yaitu:

- 1. Dalam pelaksanaannya, proses permohonan kode aktivasi dan permohonan penomoran nomor seri Faktur Pajak yang sudah terlaksana sudah benar, namun ada baiknya bagian pajak juga memeriksa kembali data yang telah diisi dalam surat permohonan kode aktivasi Faktur Pajak atau dalam penggunaan nomor seri pada Faktur Pajak.
- 2. Untuk lebih memudahkan dalam pemeriksaan penulis menyarankan untuk menambahkan aplikasi ini dalam pembuatan surat permohonan penomoran nomor seri Faktur Pajak dan dalam penggunaan nomor seri Faktur Pajak.

# 5. DAFTAR PUSTAKA

- 1. Abdul Kadir. 2009. *dasar perancangan & Implementasi database relasional.* Yogyakarta : C.V Andi Offset
- 2. Tim Litbang Madcoms-Madiun. 2007 *PANDUAN LENGKAP MICROSOFT EXCEL 2007*. Yogyakarta : C.V Andi Offset
- 3. Waluyo. 2008.buku 1 edisi 8. *Perpajakan Indonesia*. Jakarta : Salemba Empat
- 4. Utomo Dwiarso, dik. 2011. *PERPAJAKAN aplikasi dan terapan*. Yogyakarta : C.V Andi **Offset**
- 5. Mardiasmo. 2011. *Perpajakan.*  Yogyakarta : C.V Andi Offset
- 6. Suandy Erly. 2011. Buku Edisi 5. *Perencanaan Pajak.* Jakarta : Salemba Empat